# **JADE TUTORIAL CREATING ONTOLOGIES BY MEANS OF THE BEAN-ONTOLOGY CLASS**

# USAGE RESTRICTED ACCORDING TO LICENSE AGREEMENT.

last update: 15 April 2010. JADE 4.0

Authors: Paolo Cancedda, Giovanni Caire

Copyright (C) 2008 Telecom Italia S.p.A.

JADE - Java Agent DEvelopment Framework is a framework to develop multi-agent systems in compliance with the FIPA specifications. JADE successfully passed the  $1<sup>st</sup>$  FIPA interoperability test in Seoul (Jan. 99) and the  $2<sup>nd</sup>$  FIPA interoperability test in London (Apr. 01).

Copyright (C) 2008 Telecom Italia S.p.A

This library is free software; you can redistribute it and/or modify it under the terms of the GNU Lesser General Public License as published by the Free Software Foundation, version 2.1 of the License.

This library is distributed in the hope that it will be useful, but WITHOUT ANY WARRANTY; without even the implied warranty of MERCHANTABILITY or FITNESS FOR A PARTICULAR PURPOSE. See the GNU Lesser General Public License for more details.

You should have received a copy of the GNU Lesser General Public License along with this library; if not, write to the Free Software Foundation, Inc., 59 Temple Place - Suite 330, Boston, MA 02111-1307, USA.

# **TABLE OF CONTENTS**

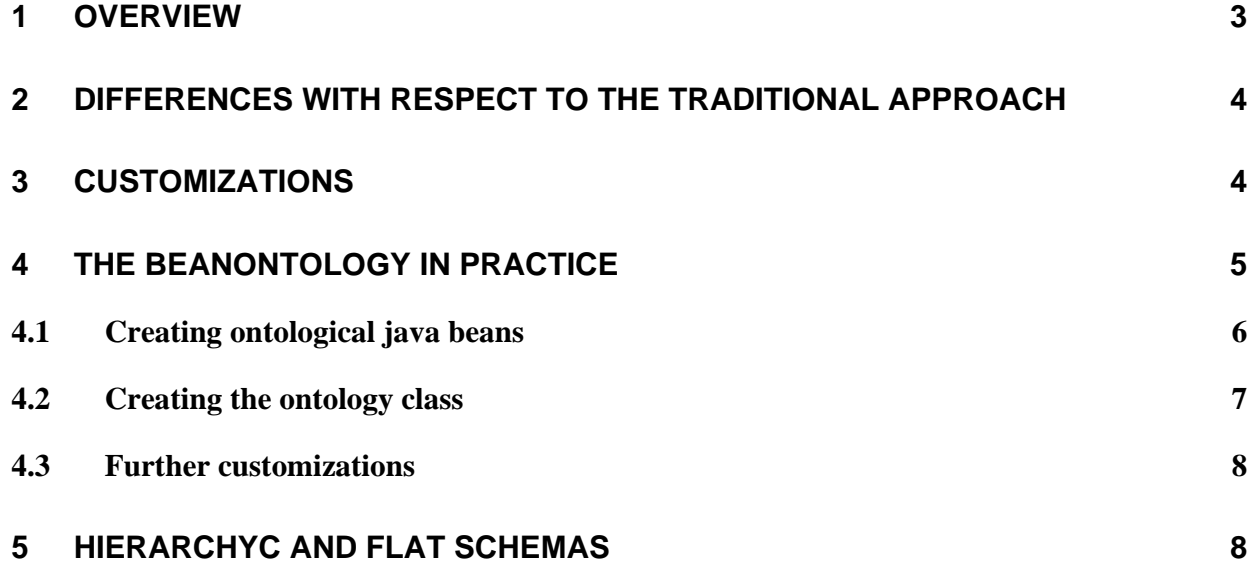

#### **1 OVERVIEW**

**The** BeanOntology class is an extension of the Ontology class that allows automatically creating all the schemas of a JADE ontology starting from the Java classes representing the ontological elements (ontological classes). The BeanOntology is based on the "Convention over Configuration" principle that is:

- If the ontological classes follow the standard JavaBean convention, the related schemas are created automatically with no effort from the developer.

- If developers need/want to deviate from the convention, they can do that by properly annotating the ontological classes as described in section 3.

When creating an ontology using the BeanOntology class developers do not need to care or know about all stuff related to ontological schemas (described in the "Tutorial on Content Languages and Ontologies" available in the JADE web site). They just need to create the ontological classes (beans) representing the concepts, agent-actions and predicates relevant to the addressed domain and add them to the ontology class as exemplified below.

```
public class MyOntology extends BeanOntology { 
      private static Ontology theInstance = new MyOntology(ONTOLOGY_NAME); 
      public static Ontology getInstance() { 
             return theInstance; 
       } 
      private MyOntology(String name) { 
             super(name); 
             try { 
                   // Add class C1 
                   add(C1.class); 
                   // Add class C2 
                   add(C2.class); 
                   // Add all ontological classes included in a package 
                   add("com.acme.rocket.ontology"); 
 } 
             catch (Exception e) { 
            e.printStackTrace();<br>}
 } 
       } 
}
```
As shown in the code snippet above, the add() method that allows registering ontological elements to the ontology is available in two versions.

The first one taking a Class object as argument adds the specified class plus any super-class implementing Concept, AgentAction or Predicate as well.

The second one taking a package name as parameter adds all classes implementing Concept, Predicate or AgentAction included in the given package.

#### **2 DIFFERENCES WITH RESPECT TO THE TRADITIONAL APPROACH**

For developers with experience in creating JADE ontologies, this section highlights the differences between the BeanOntology based approach and the traditional approach. Such differences are

- 1. As already described ontological classes are added specifying a class or a package name; the BeanOntology automatically creates the necessary schemas and registers them to the ontology.
- 2. Slots with cardinality greater than one can be implemented using both java collections (List or Set) and jade.util.leap collections (List or Set) as well as arrays.
- 3. There is no need/chance to specify the ontology Introspector as an ontology defined using the BeanOntology approach always uses its own custom introspector
- 4. An ontology defined using the BeanOntology approach always needs the BasicOntology among its ancestors; when no base ontology is explicitly specified, BasicOntology is set internally as the base ontology.

# **3 CUSTOMIZATIONS**

```
In order for developers to be able to use ontological classes that do not comply with the standard 
JavaBean convention, the following customizations are supported by means of proper annotations. 
1) Specifying an ontological type name different from that of the ontological class 
@Element(name = "T2")
public class T1 … { 
       … 
}
```
2) Specifying a slot name different from that indicated by the getter/setter methods of the ontological class

```
@Slot(name = "S2")public T getS1(); 
public void setS1(T t);
```
3) Specifying that a slot is mandatory (by default a slot is considered optional) @Slot(mandatory = **true**) **public** T getS (); **public void** setS(T t);

```
4) Suppressing the slot corresponding to given getter/setter methods 
@SuppressSlot
public T getS(); 
public void setS (T t);
```

```
5) Indicating the type of the elements of an aggregate slot. 
@AggregateSlot(type = T)
public List getS(); 
public void setS(List l)
```
It should be noticed that, when using Java collections with generics or arays the element type is automatically managed by the BeanOntology class. So for instance, in case a class has the following getter and setter methods

```
public java.util.list<T> getS(); 
public void setS(java.util.List<T> l)
```
the element type for the S aggregate slot is automatically set to T

```
6) Indicating maximum and minimum cardinality of the elements of an aggregate slot 
@AggregateSlot(cardMin = n1, cardMax = n2)
public List getS(); 
public void setS(List l)
```

```
7) Indicating the type of result of an action 
@Result(type = T)public class A implements AgentAction {
```

```
}
```
…

…

8) Indicating the type of the elements when the result of an action is an aggregate @AggregateResult(type = T) **public class** A **implements** AgentAction {

}

9) Indicating the maximum and minimum cardinality of the elements when the result of an action is an aggregate

```
@AggregateResult(type = T, cardMin = n1, cardMax = n2)
public class A implements AgentAction { 
 …
```
}

#### **4 THE BEANONTOLOGY IN PRACTICE**

This section gives step-by-step guidance to developing an ontology based on the BeanOntology class by means of a practical example. This example refers to the music shop scenario described in the "Tutorial on Content Languages and Ontologies" available in the JADE web site. Using the same scenario allows interested readers in appreciating the simplifications introduced by the BeanOntology approach.

The full sources of the ontology are available in packages examples.content.eco, examples.content.mso, examples.content.sfo included in the jade examples distribution.

### **4.1 Creating ontological java beans**

As usual the first step is creating the java classes (beans) that describe the concepts, agent actions and predicates relevant to the addressed domain. Such classes remain the very same of the original example, except (when needed) for the annotations needed to characterize the slots in terms of optionality, cardinality of aggregate fields and possibly other ontological peculiarities, such as slot/concept names.

The Track, CD and Single classes are provided below as an example.

```
public class Track implements Concept { 
      private String name; 
      private Integer duration; 
      private byte[] pcm; 
      public String getName() { 
              return name; 
       } 
      public void setName(String name) { 
              this.name = name; 
 } 
      @Slot(mandatory = false) 
      public Integer getDuration() { 
              return duration; 
       } 
      public void setDuration(Integer duration) { 
              this.duration = duration; 
       } 
      @Slot(mandatory = false) 
      public byte[] getPcm() { 
              return pcm; 
       } 
      public void setPcm(byte[] pcm) { 
              this.pcm = pcm; 
       } 
}
```
The **@Slot** annotations mark duration and pcm as optional slots.

```
public class CD extends Item { 
      private String title; 
      protected List tracks; 
      public String getTitle() { 
             return title; 
       }
```

```
public void setTitle(String t) { 
      title = t; 
 } 
@AggregateSlot(cardMin = 1) 
public List getTracks() { 
       return tracks; 
 } 
public void setTracks(List l) { 
      tracks = 1;
 }
```
The annotation @AggregateSlot here is used to specify that the aggregate slot tracks contains at least a Track element.

```
public class Single extends CD { 
      @AggregateSlot(cardMin = 2, cardMax = 2) 
      public List getTracks() { 
              return tracks; 
       } 
      public void setTracks(List l) { 
             tracks = 1;
       } 
}
```
According to the original example, a Single concept must contain exactly 2 tracks. The annotation @AggregateSlot defines this constraint.

# **4.2 Creating the ontology class**

}

Once the ontological java beans have been created it is possible to create the ontology class and this is where the BeanOntology shows its main benefits.

The simplest approach is to gather all the ontological beans in a package and let the BeanOntology find them. The ECommerceOntology is created in this way.

```
private ECommerceOntology() throws BeanOntologyException { 
      super(ECOMMERCE_ONTOLOGY_NAME); 
       // 
       add("examples.content.eco.elements"); 
}
```
Alternatively it is possible to specify each class needed by the ontology as shown in the MusicShopOntology below.

```
private MusicShopOntology() throws BeanOntologyException { 
      super(ONTOLOGY_NAME, ECommerceOntology.getInstance()); 
       add(Track.class); 
       add(CD.class); 
       add(Single.class);
```
In general it is possible to mix the two approaches and, for instance, add to an ontology all classes of a given package plus other classes not belonging to that package.

# **4.3 Further customizations**

The ontology presented is functionally equivalent to the one defined in the Jade ontology tutorial, but the items defined have different names.

By default, the bean ontology builder uses the *lowerCamelCase* naming convention for slots and the class name for elements.

When necessary, the BeanOntology may be instructed to use names chosen by the user. For instance, we can modify the CreditCard class in order to match the names of the original ontology:

```
@Element(name="CREDITCARD") 
public class CreditCard implements Concept { 
       … 
      @Slot(name = "expirationdate") 
      public Date getExpirationDate() { 
             return expirationDate; 
       }
```
#### **5 HIERARCHYC AND FLAT SCHEMAS**

By default the schemes automatically created by the BeanOntology are defined hierarchically. For instance if ExpertProgrammer extends Programmer that extends Person that on its turn implements Concept, when the ExpertProgrammer class is added to the ontology three schemas are created: one for Person, one for Programmer having the person schema as superschema and one for ExpertProgrammer having the programmer schema as super-schema. Both versions of the add() method of the BeanOntology class are also available in a form that takes a second argument of type boolean and that allows creating flat schemas as exemplified below.

```
public class Person implements Concept { 
      private String name; 
      private int age; 
      public String getName() { 
              return name; 
       } 
      public void setName(String name) { 
              this.name = name; 
       }
```
}

```
public int getAge() { 
             return age; 
       } 
      public void setAge(int age) { 
              this.age = age; 
       } 
} 
public class Programmer extends Person { 
      private int bugsProducedPerHour; 
      public int getBugsProducedPerHour() { 
              return bugsPerHour; 
       } 
      public void setBugsProducedPerHour(int bugsProducedPerHour) { 
              this.bugsProducedPerHour = bugsProducedPerHour; 
       } 
} 
public class ExpertProgrammer extends Programmer { 
      private int bugsFixedPerHour; 
      public int getBugsFixedPerHour() { 
              return bugsFixedPerHour; 
       } 
      public void setBugsFixedPerHour(int bugsFixedPerHour) { 
              this.bugsFixedPerHour = bugsFixedPerHour; 
       } 
}
```
With reference to the above classes is ExpertProgrammer is added to a bean-ontology using the form

```
add(ExpertProgrammer.class, false);
```
a single schema is created with no super-schema and containing four slots: name, age, bugsProducedPerHour and bugsFixedPerHour.